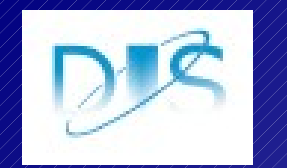

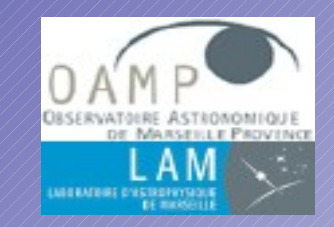

# the "SAMPificator"

#### Y. Granet, T. Fenouillet, C. Surace, L. Paioro and the FASE consortium Laboratoire d'Astrophysique de Marseille

#### as part of OPTICON FASE developments

contact : [yohann.granet@oamp.fr](mailto:yohann.granet@oamp.fr)

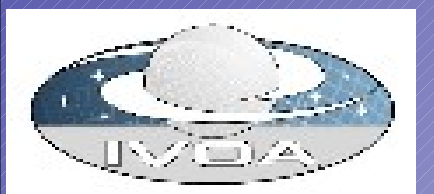

Laboratoire d'Astrophysique de Marseille, OAMP, Université de Provence, CNRS, 38 rue Frédéric Joliot-Curie, F-13388 Marseille Cedex 13, France

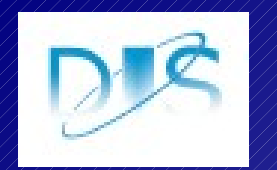

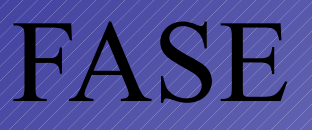

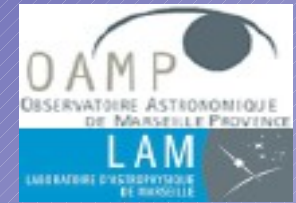

Future astronomical Software Environments

- International project (ESO, ESA, INAF, Lund Obs, IA Göttingen, RAL, LAM, NOAO, NRAO, NVO)
- Kick off in 2002 under FP6-OPTICON program
- Financed in the FP7-OPTICON network
- Main goals:
	- Increase software sharing, re-use, and transparency.
	- Allow the use of legacy applications with new systems.
	- $\bullet$  Ease the integration of new application within new systems
	- Facilitate the interoperability of applications
		- preferred communication protocol : SAMP

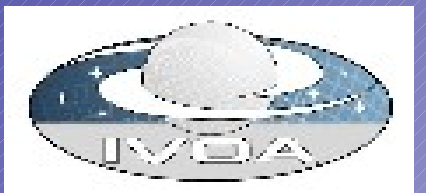

<https://www.eso.org/wiki/bin/view/Opticon/WebHome>

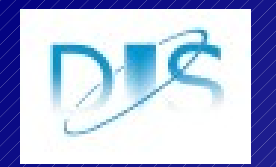

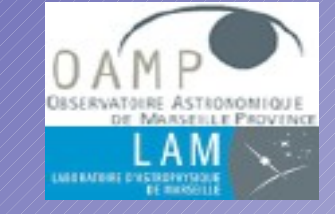

#### Simple Application Messaging protocol

SAMP

- The direct descendent of PLASTIC
- A communication protocol
- A communication framework:
	- **JSAMP** (Java, M. Taylor)
	- SAMPy (Python, L. Paioro)
	- Perl SAMP (Perl, A. Allan)

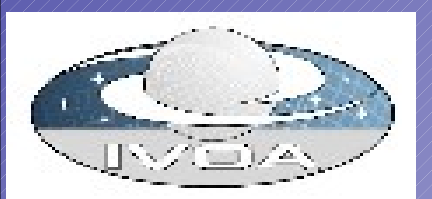

<http://www.ivoa.net/cgi-bin/twiki/bin/view/IVOA/SampInfo>

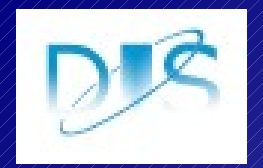

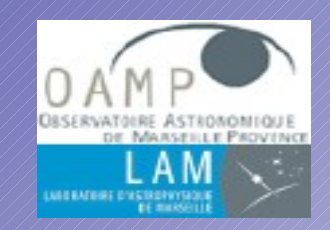

### SAMP - Standard Usage

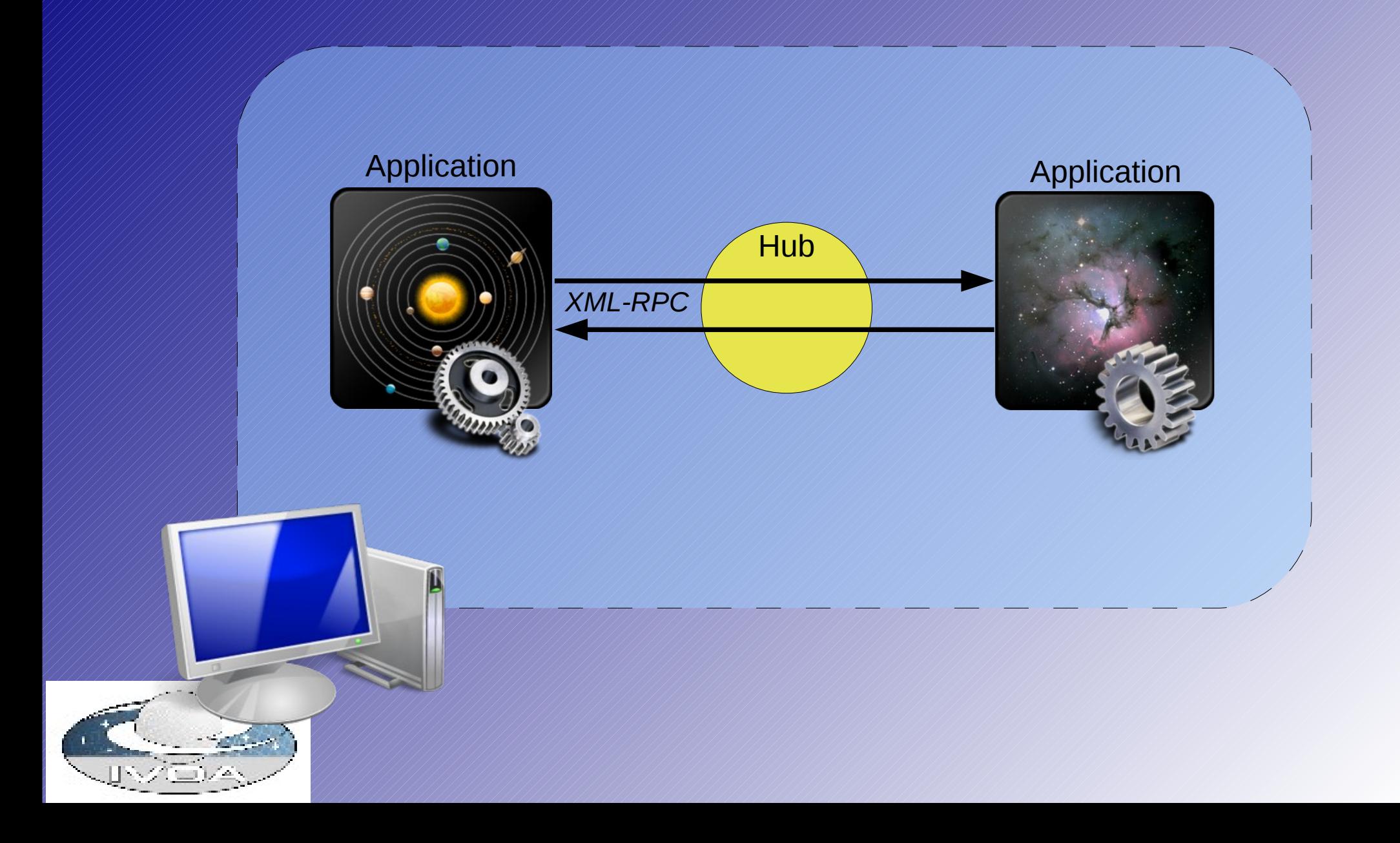

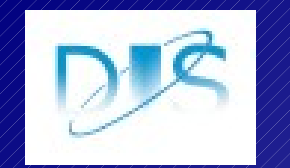

## SAMP Issues

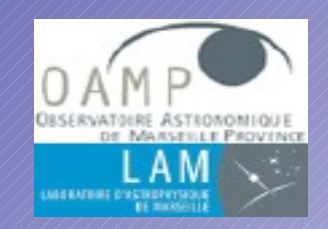

●Integration of a SAMP client layer in an application:

➔ Dependency on a particular framework...

➔ Modification to legacy applications... *(SAMP frameworks: Java, Python and Perl ... What about Fortran ??...*)

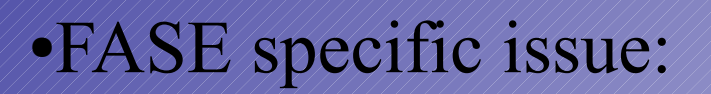

→ Doen'st allow to launch applications on demand.

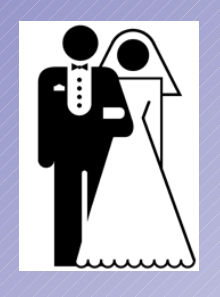

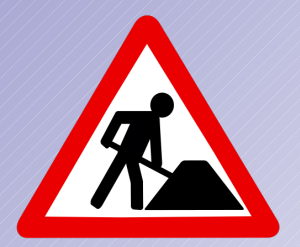

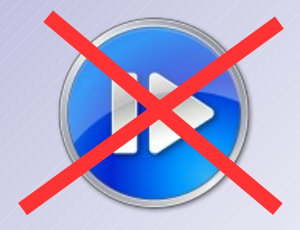

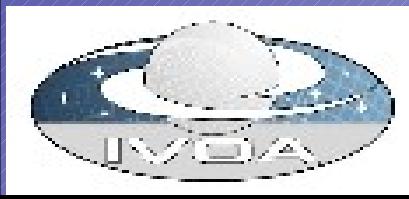

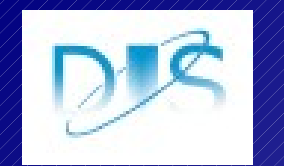

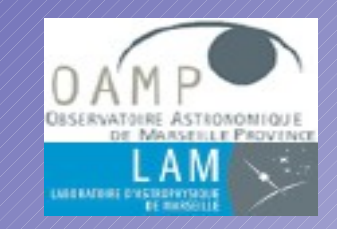

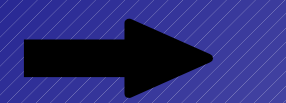

## the Operations Server, alias the "SAMPificator"

#### In collaboration with INAF – IASF Milano

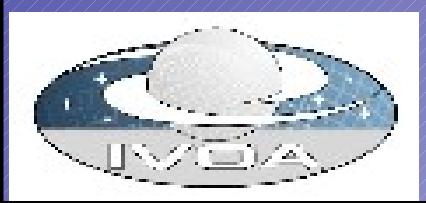

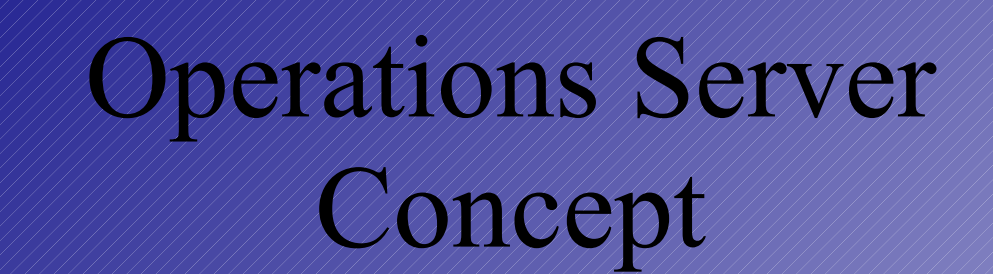

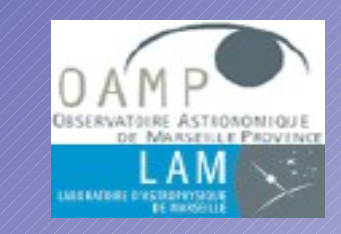

![](_page_6_Figure_2.jpeg)

![](_page_7_Figure_0.jpeg)

![](_page_8_Picture_0.jpeg)

## Operations Server Principle

![](_page_8_Picture_2.jpeg)

- $\bullet$  The Operations Server drives components thanks to 2 kinds of files:
	- "definition" files describing the components and its input(s)/output(s)
	- "dictionary" files establishing correspondences between components operations and SAMP messages

![](_page_8_Picture_6.jpeg)

![](_page_9_Picture_0.jpeg)

![](_page_9_Picture_1.jpeg)

![](_page_9_Picture_2.jpeg)

![](_page_9_Picture_3.jpeg)

Name: coffeeMachine Package: org.householdAppliance Operation: Name: makeCoffee Input: groundCoffee water container Output: cupOfCoffee

MessageType: Message content:  $cup$   $\Leftrightarrow$  container water ⇔ water Response content:

- coffee.prepare ⇔ makeCoffee
	-
	-
- $\text{cofree} \rightarrow \text{groundC,}$
- result ⇔ cupOfCoffee

![](_page_10_Picture_0.jpeg)

## Operations Server Working

![](_page_10_Picture_2.jpeg)

![](_page_10_Figure_3.jpeg)

![](_page_10_Picture_4.jpeg)

![](_page_11_Picture_0.jpeg)

![](_page_11_Picture_1.jpeg)

![](_page_11_Picture_2.jpeg)

• Almost any native application can be easily plugged to the SAMP world

• No dependency on a particular framework

• "On demand" application launching

![](_page_11_Picture_6.jpeg)

![](_page_12_Picture_0.jpeg)

### Operations Server Limitations

![](_page_12_Picture_2.jpeg)

- Special characters in the in/out streams are not supported (SAMP standard)
- Only applications using the standard in/out streams are pluggable (for time being...)
- In case of applications still running on after the end of the operation : special "end of result" token needed to finalize the output.

*NB: it is possible to use a specific command to produce this token*

![](_page_12_Picture_7.jpeg)

![](_page_13_Picture_0.jpeg)

## Operations Server Demo...

![](_page_13_Picture_2.jpeg)

![](_page_13_Picture_14.jpeg)

![](_page_13_Picture_4.jpeg)

![](_page_14_Picture_0.jpeg)

![](_page_14_Picture_1.jpeg)

![](_page_14_Picture_2.jpeg)

- Add fucntionnalities:
	- Abort operations
	- Stop or kill tasks
	- Hot-plug new components
	- **9////...**
- Add communication layers:
	- Use its own in/out streams
	- ICE
	- ...
- Enrich the GUI

![](_page_14_Picture_13.jpeg)

• Provide a wizard for new components plugging